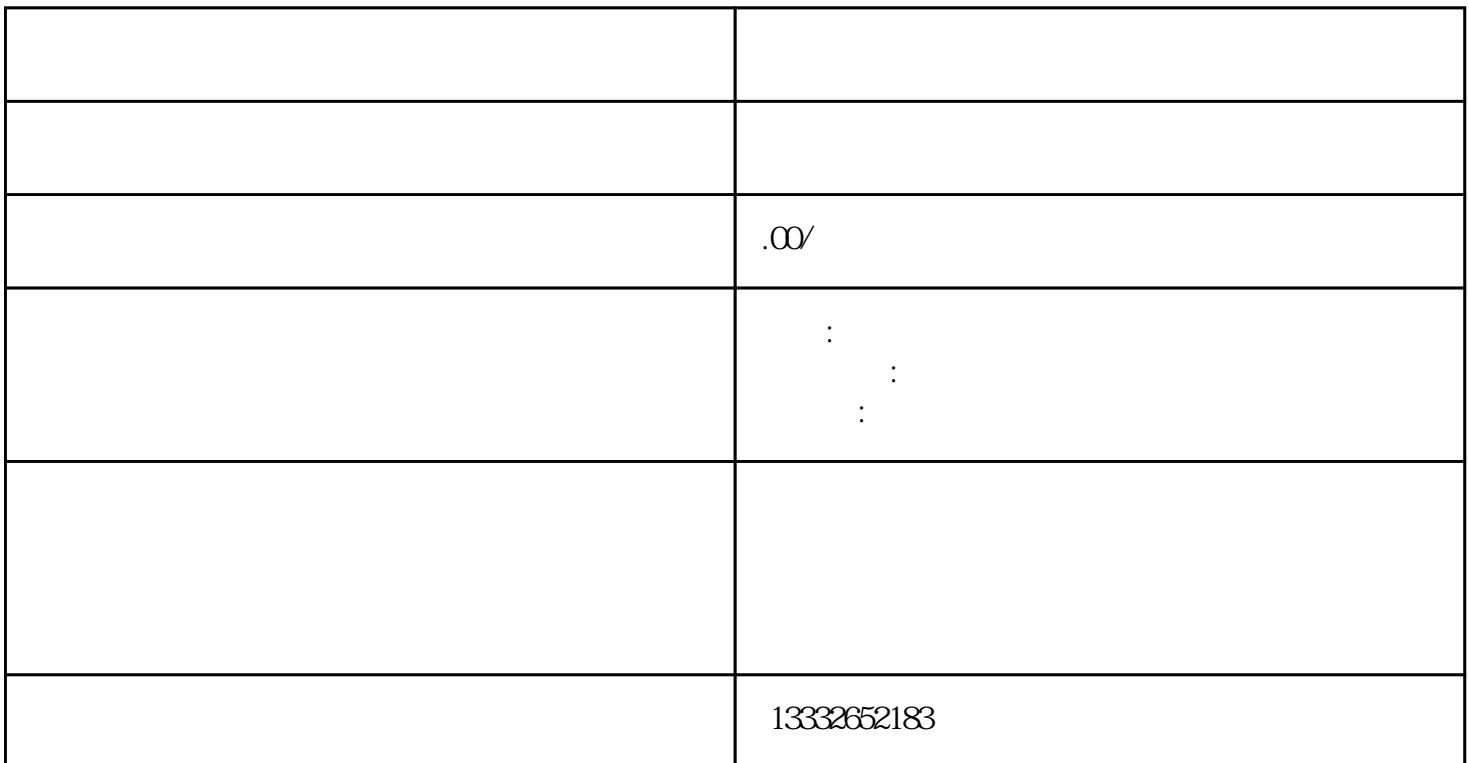

 $\log$ 

 $\rm{DC}$   $\rm{12V}$  $($  )  $75-3$  $RNC$ , the BNC second property  $\mathbb{R}$  is the BNC second property  $\mathbb{R}$  is the  $\mathbb{R}$  $DC = 12V$  ( )  $\frac{1}{\sqrt{2\pi}}$  $ip \qquad ;$ 

 $($ 

 $\rm PCI$ 

 $4/8/16$ 

 $\rightarrow$ 

 $\frac{a}{\sqrt{a}}$